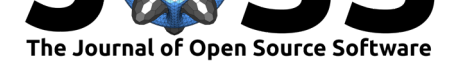

# BIDSonym: a BIDS App for the pseudo-anonymization of neuroimaging datasets

### Peer Herholz<sup>1</sup>, Rita Marie Ludwig<sup>2</sup>, and Jean-Baptiste Poline<sup>1</sup>

**1** NeuroDataScience-Origami lab, McConnell Brain Imaging Centre, The Neuro (Montreal Neurological Institute-Hospital), Faculty of Medicine, McGill University, Montreal, Quebec, Canada **DOI:** 10.21105/joss.03169 **2** University of Oregon, Eugene, United States

### **Statement of Need**

Due to the evolution of research incentives, technical advancements, and the development of new standards (Eickhoff et al., 2016; Gorgolewski et al., 2016; Nichols et al., 2017; Poldrack et al., 2013; Poldrack & Gorgolewski, 2017, 2014), increasingly greater amounts of neuroimaging data are being shared either publicly or made available through data user agreements. These datasets originate from small samples of participants collected by individual research groups, as well [as from "Big Data"](#page-3-0) [samples including thous](#page-3-1)[ands of participants](#page-3-2) [collected by](#page-3-3) [large rese](#page-3-3)[arch consortia \(UK Biobank \(S](#page-4-0)[udlow](#page-4-1) et al., 2015), HCP (Van Essen et al., 2013), ABIDE (Di Martino et al., 2014), ADNI (Mueller et al., 2005), etc.) While data sharing is important and beneficial (Eickhoff et al., 2016; Nichols et al., 2017; Poldrack & Gorgolewski, 2014; Poline et al., 2012), the privacy of participant data must be protected (Bannier et al., 2020; Brakewood & Poldrack, 2013). [To that end, Ethic](#page-4-2) Review [Boards and data sharin](#page-4-3)g platform[s typically require that](#page-3-4) uploaded [datasets are provide](#page-3-5)d in anonymized or pseudoanonymized form, limitin[g participant reidentifi](#page-3-0)[cation. However, th](#page-3-2)e [\(pseudo-\)anonymization](#page-4-1) [proce](#page-4-1)[ss is deceptively co](#page-4-4)mplex; attempts at ensuring data privacy must take [into considera](#page-2-0)[tion a](#page-2-0)l[l dataset components, including](#page-3-6) imaging modalities, as well as national legal and ethical frameworks. Several algorithms have been developed to (pseudo-)anonymize imaging datasets but they offer limited solutions. Some are attached to specific software and some are limited to specific computing environments; most miss an in-depth assessment and treatment of the metadata attached to the dataset or lack the capacity to automatize (pseudo-)anonymization across large datasets. BIDSonym was created to address these points in one simple, flexible, and general tool that offers users an array of automated (pseudo-)anonymization options to augment participant privacy in neuroimaging datasets. There are two components of neuroimaging datasets that arguably pose the largest risk to maintaining participant privacy: the structural images and accompanying metadata (e.g., metadata text files or information embedded in image file headers). Structural images contain visible identifiable participant information via facial features like the eyes, nose, and mouth, and privacy is usually addressed through a process called "defacing," within which all or a subset of these features are removed from the final structural data files. The metadata text files may additionally contain identifiable participant data through the recording of acquisition time and location, and personal details such as date of birth, height, and weight. Here, privacy is maintained by removing or blurring this information from the final dataset. BIDSonym addresses both vulnerabilities in neuroimaging datasets, obviating the need for multiple steps within a data sharing pipeline to ensure participant privacy.

### **Summary**

In concordance with the BIDS-App template (Gorgolewski et al., 2017), BIDSonym operates as a command line tool written in Python (Rossum, 1995) and is intended to run in its containerized version (either using Docker (https://www.docker.com) or Singularity (https://sylabs.io),

# **Software**

- Review &
- [Repository](https://doi.org/10.21105/joss.03169) &
- Archive

#### **Editor:** [Olivia Gu](https://github.com/PeerHerholz/BIDSonym/)est **Revie[wers:](https://doi.org/10.5281/zenodo.5301625)**

- **•** ©deep-introspection
- @chrisgorgo
- *<u>O[neuromusic](http://oliviaguest.com)</u>*

#### **Submitted:** [11 March 202](https://github.com/deep-introspection)1 **Published:** [28 Aug](https://github.com/chrisgorgo)ust 2021

#### **Licen[se](https://github.com/neuromusic)**

Authors of papers retain copyright and release the work under a Creative Commons Attribution 4.0 International License (CC BY 4.0).

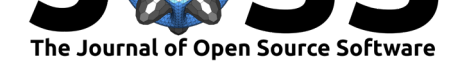

providing all necessary software dependencies. However, it is also available as a Python package via PyPI (https://pypi.org) to facilitate reuse in a development environment. BIDSonym expects BIDS datasets (Gorgolewski et al., 2016) and provides three core functionalities as depicted in Figure 1: defacing of structural (i.e., T1- and T2-weighted) images, adaptation of potentially sensitive metadata information, and evaluation of (pseudo-) anonymization results.

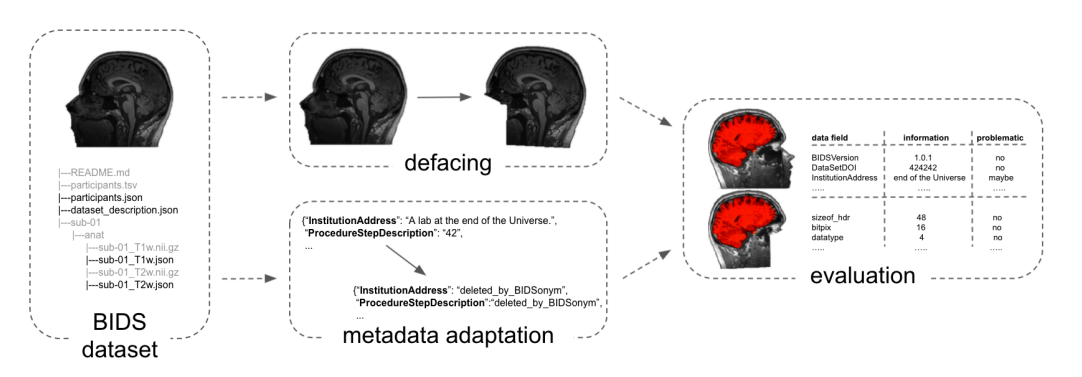

**Figure 1:** Overview of BIDSonym's functionality | Providing a dataset in BIDS as input, structural images are defaced, metadata fields adapted as requested, and the performance of the defacing, as well as all metadata fields (in both the json sidecar files and image headers) evaluated.

Focusing on the first aspect, BIDSonym supports a multitude of commonly used defacing algorithms and tools, including pydeface (Gulban et al., 2019), mri\_deface (Bischoff-Grethe et al., 2007), quickshear (Schimke & Hale, 2011), and mridefacer (Hanke & Halchenko, 2018). Based on the chosen tool, facial features of the structural images of either specified participants or the whole data set are then removed. Figure 2 provides an example for the different algorithms and tools available for defaci[ng a structural T1-w](#page-3-8)eighted image[. Furthermore,](#page-2-1) [structural i](#page-2-1)mages from [other modalities \(e.g.,](#page-4-6) T2-weighted) ca[n also be defaced in whic](#page-3-9)h case the defaced T1-weighted structural image will be utilized as a deface mask. In order to account for possible errors during the def[acing proc](#page-2-2)ess, BIDSonym moves the non-defaced original structural images into a distinct directory before defacing, allowing users to test multiple defacing settings and options. Following BIDS (Gorgolewski et al., 2016), those files are moved to a different directory ('/sourcedata') and a description identifier ('\* descnondeid\*') is added to the filenames.

A comparable action is taken with regard to metadata information in BIDSonym's second core functionality. The information in the metadata files th[at accompany neuroimagi](#page-3-1)ng data and in the headers of neuroimaging data files will be gathered and listed within a tabular file ('\*.tsv'). If specified, the extracted information will then be queried for potentially sensitive information (e.g., name, date or place of birth, etc.) and marked accordingly. Additionally, users can specify that certain information should be deleted from metadata files, in which case they will be moved and renamed as described for the neuroimaging data.

BIDSonym's third core functionality implements quality control assessments of the defacing results and of the information present in the data. Concerning the first, this includes (interactive) plots that allow a user to evaluate if the applied algorithm and settings were too stringent (e.g., removing voxels belonging to the brain). Regarding the second, information present in the metadata files and image headers are gathered in tabular format within respective files ('\*.tsv'). Each table contains all key-value pairs present in a given file and aims to provide an assessment of potentially sensitive information.

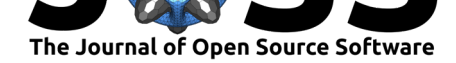

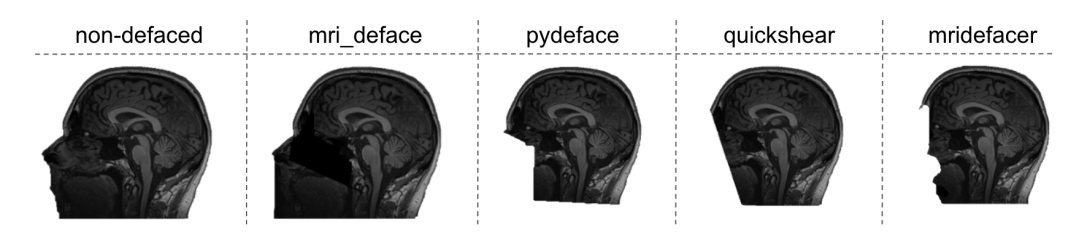

<span id="page-2-2"></span>**Figure 2:** Defacing examples | Results of the different algorithms and tools (columns) included in BIDSonym, displayed in comparison to the corresponding original structural image (most left).

More information on BIDSonym's workflow, the corresponding processing steps and outcomes, as well as installation instructions can be found in the documentation (https://peerherholz. github.io/BIDSonym) and GitHub repository (https://github.com/PeerHerholz/BIDSonym). BIDSonym provides a straightforward and flexible way to pseudo-anonymize neuroimaging datasets by a variety of means, operating on both small and large datasets through its implementation following the BIDS-App template (Gorgolewski et al., 20[17\). BIDSonym de](https://peerherholz.github.io/BIDSonym)[pends on the nibabel](https://peerherholz.github.io/BIDSonym) (Brett et al., 2020), ni[pype \(Gorgolewski et al., 2011\), nilearn \(Abra](https://github.com/PeerHerholz/BIDSonym)ham et al., 2014), pybids (Yarkoni et al., 2019), and pandas (McKinney, 2010) Python packages (all of which are well-maintained and tested) and is licensed under the BSD-3 license (https://opensource.org/licenses/BSD-3-Cl[ause\). As data sharing bec](#page-3-7)omes more widely adopted, BIDSonym fil[ls an important ga](#page-3-10)p for the [neuroimaging community.](#page-3-11)

# **Ack[nowledgements](https://opensource.org/licenses/BSD-3-Clause)**

P.H. and J.B.P. were supported in parts by funding from the Canada First Research Excellence Fund, awarded to McGill University for the Healthy Brains for Healthy Lives initiative, the National Institutes of Health (NIH) NIH-NIBIB P41 EB019936 (ReproNim), as well as the National Institute of Mental Health of the NIH under Award Number R01MH096906. P.H. was additionally supported by a research scholar award from Brain Canada, in partnership with Health Canada, for the Canadian Open Neuroscience Platform initiative. This project originated as part of Neurohackademy, which is funded by the National Institute of Mental Health through a grant to Ariel Rokem and Tal Yarkoni (R25MH112480). Finally, all the contributors listed in the project's Zenodo and GitHub repository have contributed code and intellectual labor to further improve BIDSonym. The same holds true for users that reported issues and continue to do so.

# **References**

- Abraham, A., Pedregosa, F., Eickenberg, M., Gervais, P., Mueller, A., Kossaifi, J., Gramfort, A., Thirion, B., & Varoquaux, G. (2014). Machine learning for neuroimaging with scikitlearn. *Frontiers in Neuroinformatics*, *8*. https://doi.org/10.3389/fninf.2014.00014
- Bannier, E., Barker, G., Borghesani, V., Broeckx, N., Clement, P., Vaya, M. de la I., Emblem, K. E., Ghosh, S., Glerean, E., Gorgolewski, K. J., Havu, M., Halchenko, Y. O., Herholz, P., Hespel, A., Heunis, S., Hu, Y., Chuan-Peng, H., Huijser, D., Jancalek, R., … Zhu, H. (2020). *The Open Brain Consent: Info[rming research participants and obtaining c](https://doi.org/10.3389/fninf.2014.00014)onsent to share brain imaging data*. PsyArXiv. https://doi.org/10.31234/osf.io/f6mnp
- <span id="page-2-1"></span><span id="page-2-0"></span>Bischoff-Grethe, A., Ozyurt, I. B., Busa, E., Quinn, B. T., Fennema-Notestine, C., Clark, C. P., Morris, S., Bondi, M. W., Jernigan, T. L., Dale, A. M., Brown, G. G., & Fischl, B. (2007). A Technique for the Deidentification of Structural Brain MR Images. *Human Brain Mapping*, *28*(9), 892–903. https:[//doi.org/10.1002/hbm.20312](https://doi.org/10.31234/osf.io/f6mnp)

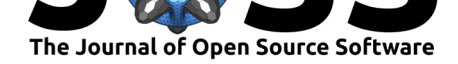

- Brakewood, B., & Poldrack, R. A. (2013). The ethics of secondary data analysis: Considering the application of Belmont principles to the sharing of neuroimaging data. *NeuroImage*, *82*, 671–676. https://doi.org/10.1016/j.neuroimage.2013.02.040
- <span id="page-3-6"></span>Brett, M., Markiewicz, C. J., Hanke, M., Côté, M.-A., Cipollini, B., McCarthy, P., Jarecka, D., Cheng, C. P., Halchenko, Y. O., Cottaar, M., Ghosh, S., Larson, E., Wassermann, D., Gerhard, [S., Lee, G. R., Wang, H.-T., Kastman, E., Kaczma](https://doi.org/10.1016/j.neuroimage.2013.02.040)rzyk, J., Guidotti, R., … freec84. (2020). *Nibabel*. Zenodo. https://doi.org/10.5281/zenodo.3757992
- <span id="page-3-10"></span>Di Martino, A., Yan, C.-G., Li, Q., Denio, E., Castellanos, F. X., Alaerts, K., Anderson, J. S., Assaf, M., Bookheimer, S. Y., Dapretto, M., Deen, B., Delmonte, S., Dinstein, I., Ertl-Wagner, B., Fair, D. A., Gallagher, L., Kennedy, D. P., Keown, C. L., Keysers, C., … Milham, M. P. (2014). The au[tism brain imaging data exchange: Towa](https://doi.org/10.5281/zenodo.3757992)rds a largescale evaluation of the intrinsic brain architecture in autism. *Molecular Psychiatry*, *19*(6), 659–667. https://doi.org/10.1038/mp.2013.78
- <span id="page-3-4"></span>Eickhoff, S., Nichols, T. E., Van Horn, J. D., & Turner, J. A. (2016). Sharing the wealth: Neuroimaging data repositories. *NeuroImage*, *124*(Pt B), 1065–1068. https://doi.org/10. 1016/j.ne[uroimage.2015.10.079](https://doi.org/10.1038/mp.2013.78)
- <span id="page-3-0"></span>Gorgolewski, K. J., Alfaro-Almagro, F., Auer, T., Bellec, P., Capotă, M., Chakravarty, M. M., Churchill, N. W., Cohen, A. L., Craddock, R. C., Devenyi, G. A., Eklund, A., Esteban, O., Flandin, G., Ghosh, S. S., Guntupalli, J. S., Jenkinson, M., Kes[havan, A., Kiar, G.,](https://doi.org/10.1016/j.neuroimage.2015.10.079) [Liem, F., … Poldrack, R. A. \(20](https://doi.org/10.1016/j.neuroimage.2015.10.079)17). BIDS apps: Improving ease of use, accessibility, and reproducibility of neuroimaging data analysis methods. *PLOS Computational Biology*, *13*(3), e1005209. https://doi.org/10.1371/journal.pcbi.1005209
- <span id="page-3-7"></span>Gorgolewski, K. J., Auer, T., Calhoun, V. D., Craddock, R. C., Das, S., Duff, E. P., Flandin, G., Ghosh, S. S., Glatard, T., Halchenko, Y. O., Handwerker, D. A., Hanke, M., Keator, D., Li, X., Michael, Z., Maumet, C., Nichols, B. N., Nichols, T. E., Pellman, J., … Poldrack, R. A. ([2016\). The brain imaging data structure, a fo](https://doi.org/10.1371/journal.pcbi.1005209)rmat for organizing and describing outputs of neuroimaging experiments. *Scientific Data*, *3*(1), 1–9. https://doi. org/10.1038/sdata.2016.44
- <span id="page-3-1"></span>Gorgolewski, K. J., Burns, C. D., Madison, C., Clark, D., Halchenko, Y. O., Waskom, M. L., & Ghosh, S. S. (2011). Nipype: A Flexible, Lightweight and Extensible Neuroimaging Data Processing Framework in Python. *Frontiers in Neuroinformatics*, *5*. http[s://doi.org/](https://doi.org/10.1038/sdata.2016.44) [10.3389/fninf.2011.00013](https://doi.org/10.1038/sdata.2016.44)
- <span id="page-3-11"></span>Gulban, O. F., Nielson, D., Poldrack, R., Lee, J., Gorgolewski, K. J., Sochat, V., & Ghosh, S. (2019). *Pydeface*. http://doi.org/10.5281/zenodo.3524401
- Ha[nke, M., & Halchenko, Y.](https://doi.org/10.3389/fninf.2011.00013) (2018). *Mridefacer*. https://github.com/mih/[mridefacer](https://doi.org/10.3389/fninf.2011.00013)
- <span id="page-3-8"></span>McKinney, W. (2010). Data structures for statistical computing in Python. *Proceedings of the 9th Python [in Science Conference](http://doi.org/10.5281/zenodo.3524401)*, *445*, 51–56. https://doi.org/10.25080/ Majora-92bf1922-00a
- <span id="page-3-9"></span>Mueller, S. G., Weiner, M. W., Thal, L. J., Pe[tersen, R. C., Jack, C., Jagust, W.](https://github.com/mih/mridefacer), Trojanowski, J. Q., Toga, A. W., & Beckett, L. (2005). The [Alzheimer's Disease Neu](https://doi.org/10.25080/Majora-92bf1922-00a)roimaging Initiative. *Neuroimaging Clinics of North America*, *15*(4), 869–877. https: [//doi.org/10.1016/j.n](https://doi.org/10.25080/Majora-92bf1922-00a)ic.2005.09.008
- <span id="page-3-5"></span>Nichols, T. E., Das, S., Eickhoff, S. B., Evans, A. C., Glatard, T., Hanke, M., Kriegeskorte, N., Milham, M. P., Poldrack, R. A., Poline, J.-B., Proal, E., Thirion, B., Van Essen, D. C., White, T., & Yeo, B. T. T. (2017). Best practices in data analysis and s[haring](https://doi.org/10.1016/j.nic.2005.09.008) [in neuroimaging using MRI.](https://doi.org/10.1016/j.nic.2005.09.008) *Nature Neuroscience*, *20*(3), 299–303. https://doi.org/10. 1038/nn.4500
- <span id="page-3-3"></span><span id="page-3-2"></span>Poldrack, R. A., Barch, D. M., Mitchell, J., Wager, T., Wagner, A. D., Devlin, J. T., Cumba, C., Koyejo, O., & Milham, M. (2013). Toward open sharing of task-ba[sed fMRI data: The](https://doi.org/10.1038/nn.4500)

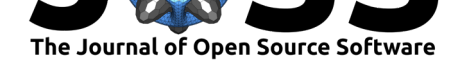

OpenfMRI project. *Frontiers in Neuroinformatics*, *7*. https://doi.org/10.3389/fninf.2013. 00012

- Poldrack, R. A., & Gorgolewski, K. J. (2017). OpenfMRI: Open sharing of task fMRI data. *NeuroImage*, *144*, 259–261. https://doi.org/10.1016[/j.neuroimage.2015.05.073](https://doi.org/10.3389/fninf.2013.00012)
- Pol[drack,](https://doi.org/10.3389/fninf.2013.00012) R. A., & Gorgolewski, K. J. (2014). Making big data open: Data sharing in neuroimaging. *Nature Neuroscience*, *17*(11), 1510–1517. https://doi.org/10.1038/nn. 3818
- <span id="page-4-1"></span><span id="page-4-0"></span>Poline, J.-B., Breeze, J. L., Gh[osh, S. S., Gorgolewski, K. J., Halchenko, Y. O., H](https://doi.org/10.1016/j.neuroimage.2015.05.073)anke, M., Helmer, K. G., Marcus, D. S., Poldrack, R. A., Schwartz, Y., Ashburner, J., & Kennedy, D. N. (2012). Data sharing in neuroimaging research. *Fro[ntiers in Neuroinformatics](https://doi.org/10.1038/nn.3818)*, *6*. [https](https://doi.org/10.1038/nn.3818)://doi.org/10.3389/fninf.2012.00009
- <span id="page-4-4"></span>Rossum, G. (1995). *Python reference manual* [Technical Report]. CWI (Centre for Mathematics; Computer Science).
- Sch[imke, N., & Hale, J. \(2011\). Quickshear](https://doi.org/10.3389/fninf.2012.00009) defacing for neuroimages. *Proceedings of the 2nd USENIX Conference on Health Security and Privacy*, 11.
- <span id="page-4-6"></span><span id="page-4-5"></span>Sudlow, C., Gallacher, J., Allen, N., Beral, V., Burton, P., Danesh, J., Downey, P., Elliott, P., Green, J., Landray, M., Liu, B., Matthews, P., Ong, G., Pell, J., Silman, A., Young, A., Sprosen, T., Peakman, T., & Collins, R. (2015). UK Biobank: An Open Access Resource for Identifying the Causes of a Wide Range of Complex Diseases of Middle and Old Age. *PLoS Medicine*, *12*(3). https://doi.org/10.1371/journal.pmed.1001779
- <span id="page-4-2"></span>Van Essen, D. C., Smith, S. M., Barch, D. M., Behrens, T. E. J., Yacoub, E., & Ugurbil, K. (2013). The WU-Minn Human Connectome Project: An overview. *NeuroImage*, *80*, 62–79. https://doi.org[/10.1016/j.neuroimage.2013.05.041](https://doi.org/10.1371/journal.pmed.1001779)
- <span id="page-4-3"></span>Yarkoni, T., Markiewicz, C. J., Vega, A. de la, Gorgolewski, K. J., Salo, T., Halchenko, Y. O., McNamara, Q., DeStasio, K., Poline, J.-B., Petrov, D., Hayot-Sasson, V., Nielson, D. M., Carlin, J., Kiar, G., Whitaker, K., DuPre, E., Wagner, A., Tirrell, L. S., Jas, M., … Blair, R. (201[9\). PyBIDS: Python tools for BIDS datasets.](https://doi.org/10.1016/j.neuroimage.2013.05.041) *Journal of Open Source Software*, *4*(40), 1294. https://doi.org/10.21105/joss.01294